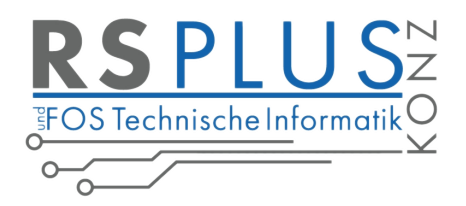

## **Passwort vergessen?**

Uns erreichen immer wieder Nachfragen, dass das Benutzerkennwort für WebUntis und Untis Mobile App nicht mehr bekannt ist und die Funktion *"Kennwort vergessen"* nicht funktioniert, denn hierzu muss eine **Emailadresse** im WebUntis Account/Profil hinterlegt sein. Bitte öffnen sie den unten stehenden Link dafür in ihrem Browser folgen den Anweisungen im unten stehenden Video (klicken sie auf das Bild).

<https://tipo.webuntis.com/WebUntis/index.do#/basic/login>

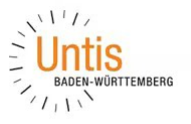

## WebUntis

E-MAIL-ADRESSE IM PROFIL HINTERLEGEN / AKTUALISIEREN und die Funktion **PASSWORT VERGESSEN** 

UNTIS BADEN-WÜRTTEMBERG GMBH - BENZSTR. B - 70839 GERLINGEN

Bei Problemen, wenden sie sich bitte an: **[webuntis@rsp-konz.de](mailto:webuntis@rsp-konz.de)**